## free license key for airfoil

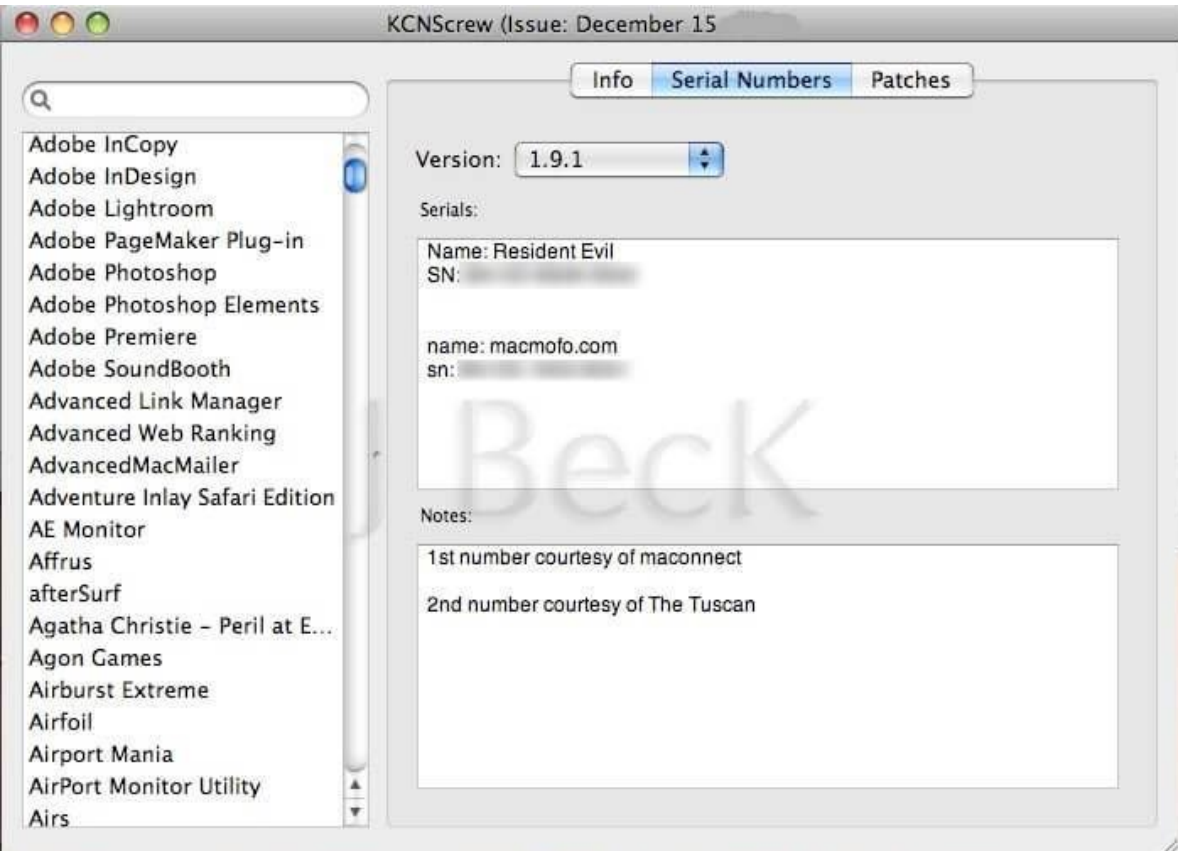

**DOWNLOAD:** <https://byltly.com/2ioafv>

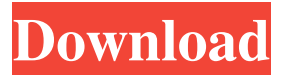

 Also, you can use it to record and send audio to any other iOS devices, your home speakers, and even to portable speakers using the bluetooth. The short description:You are about to get airfoil audio accelerator! What is Airfoil Audio Accelerator? Airfoil Audio Accelerator is a powerful tool to record audio and broadcast it anywhere in the house or on the go. You can use it to record streaming music or audio from any applications or even to mix two or more audio streams together. It's a complete audio solution for your Mac. How to use the Airfoil Audio Accelerator for Mac? The application's interface is straightforward. Just put a song you want to play or record on your Mac, then start to use the tool. There are three main tabs in the application: 'Media' 'Monitor' 'Send' The following pictures shows you the above three tabs in airfoil audio accelerator for Mac: Now, let's have a look at the three tabs. Media The Media tab is used to manage the audio content that you want to record. You can control your recording settings through the Media tab. The default recording speed is 44.1Khz, but you can choose to use another speed. You can also use another audio source if you want. There are two options for recording: Record from Audio Device Record from Soundcloud 'Record from Audio Device' is used to record any sound that comes from your Mac's audio output. It is the default. 'Record from Soundcloud' is used to record sounds from Soundcloud.com. This feature requires you to have an account with Soundcloud.com. Using the 'Record from Audio Device', you can record audio from the Mac's built-in speakers, or you can use any external audio card. The audio quality depends on the input source. Using the 'Record from Soundcloud', you can record audio from Soundcloud.com. It records a good audio quality as compared to 'Record from Audio Device'. Monitor The Monitor tab is used to control your audio player. You can see what is playing or what is recording in real time. Send The Send tab is 82157476af

> [vrs tacpack fsx crack download](http://lombuvi.yolasite.com/resources/vrs-tacpack-fsx-crack-download.pdf) [Tomtom Easy Dct Maker Ii V.8](http://veomarto.yolasite.com/resources/Tomtom-Easy-Dct-Maker-Ii-V8.pdf) [crack licence key for recover my files](http://sapillpreh.yolasite.com/resources/crack-licence-key-for-recover-my-files.pdf)